## **Kollaborative Dokumente (Etherpad) mit mehreren Personen an der interaktiven Tafel nutzen**

Das wohl einfachste und mittlerweile älteste Werkzeug zum kollaborativen Arbeiten ist Etherpad. Etherpad erlaubt es, mit mehreren Menschen gleichzeitig in ein Dokument zu schreiben. Hier ein Beispiel:

Sie finden [Externer Link](https://lehrerfortbildung-bw.de/st_digital/medienwerkstatt/fortbildungen/lern2/2_werk/1_cotext/) Erläuterungen und ein Video zur Nutzung von Etherpad. Bitte überspringen Sie im Video Material, welches Ihnen für Ihre Lernsituation irrelevant erscheint.

From: <https://wiki.mzclp.de/>- **Fortbildungswiki des Medienzentrums Cloppenburg**

Permanent link: **<https://wiki.mzclp.de/doku.php?id=whiteboard:start&rev=1572603623>**

Last update: **2019/11/01 11:20**

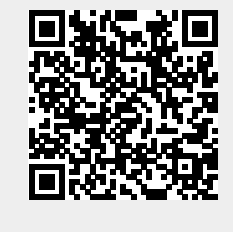